*EE120 - Fall'15 - Lecture 2 Notes*<sup>1</sup> <sup>1</sup> Licensed under a [Creative Commons](http://creativecommons.org/licenses/by-nc-sa/4.0/) [Attribution-NonCommercial-ShareAlike](http://creativecommons.org/licenses/by-nc-sa/4.0/) *Murat Arcak* <sup>4</sup>.<sup>0</sup> [International License.](http://creativecommons.org/licenses/by-nc-sa/4.0/) *31 August 2015*

*LTI Systems Described by Differential and Difference Equations*

*Linear Constant Coefficient Differential Equations:*

$$
x(t) \to \left[ \sum_{k=0}^{N} a_k \frac{d^k y(t)}{dt^k} = \sum_{k=0}^{M} b_k \frac{d^k x(t)}{dt^k} \right] \to y(t)
$$
 (1)

If the initial conditions are zero:  $y(0) = \frac{dy}{dt}(0) = ... = \frac{dy^{N-1}}{dt^{N-1}}$  $\frac{dy}{dt^{N-1}}(0) = 0,$ then this is an LTI system. Nonzero initial conditions destroy linearity: if  $y(0) \neq 0$ , then  $x(t) \equiv 0$  does not imply  $y(t) \equiv 0$ .

Example:

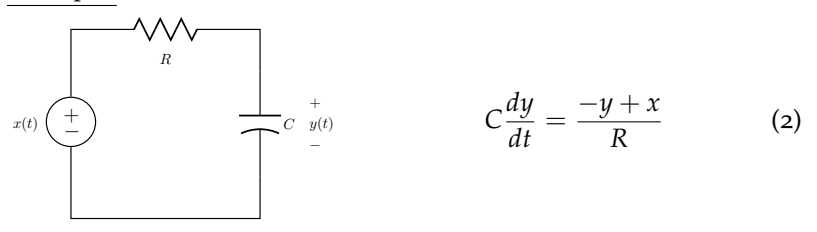

*With*  $x(t)$  ≡ 0, solution is  $y(t) = y(0)e^{-t/RC}$  (≡ 0 only if  $y(0) = 0$ ).

<span id="page-0-0"></span>*Linear Constant Coefficient Difference Equations:*

$$
x[n] \to \sum_{k=0}^{N} a_k y[n-k] = \sum_{k=0}^{M} b_k x[n-k] \to y[n]
$$
 (3)

LTI if  $y[-1] = y[-2] = ... = y[-N] = 0$ .

Example: Accumulator

$$
y[n] = \sum_{k=-\infty}^{n} x[k] \to y[n] - y[n-1] = x[n]
$$
 (4)

With  $x[n] \equiv 0$ , the solution is  $y[n] = y[-1]$  for  $n \ge 0$ .

Rewrite the difference equation ([3](#page-0-0)) as:

$$
a_0y[n] + a_1y[n-1] + ... + a_Ny[n-N] = b_0x[n] + ...b_Mx[n-M]
$$
 (5)

and note that it defines a causal system if  $a_0 \neq 0$ .

Henceforth assume  $a_0 = 1$  (if  $a_0 \neq 1$ , we can divide the other coefficients by  $a_0$ ).

# *FIR vs. IIR Systems*

The special case  $N = 0$  above defines a *finite impulse response* (FIR) system:

$$
y[n] = b_0 x[n] + ... + b_M x[n - M]
$$
 (6)

Impulse response:

$$
h[n] = b_0 \delta[n] + b_1 \delta[n-1] + \dots + b_M \delta[n-M]
$$
 (7)

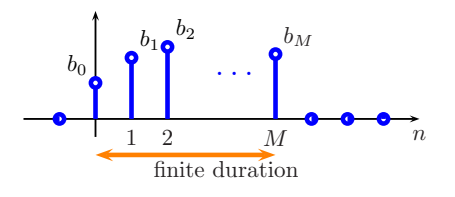

Note that a FIR system is always stable, because the sum  $\sum_{n} |h[n]|$  is over a finite duration and, thus, finite.

An *infinite impulse response* (IIR) example:

*y*[*n*] − *y*[*n* − 1] = *x*[*n*], *y*[−1] = 0 (accumulator)

Impulse response:

$$
h[n] - h[n-1] = \delta[n]
$$
  
\n
$$
h[0] = h[-1] + \delta[0] = 0 + 1 = 1
$$
  
\n
$$
h[1] = h[0] = 1
$$
  
\n
$$
h[2] = h[1] = 1
$$
  
\n
$$
\vdots
$$

$$
\begin{array}{c}\n h[n] \quad 1 \\
 \bullet \quad \bullet \\
 \hline\n \text{infinite duration}\n \end{array}
$$

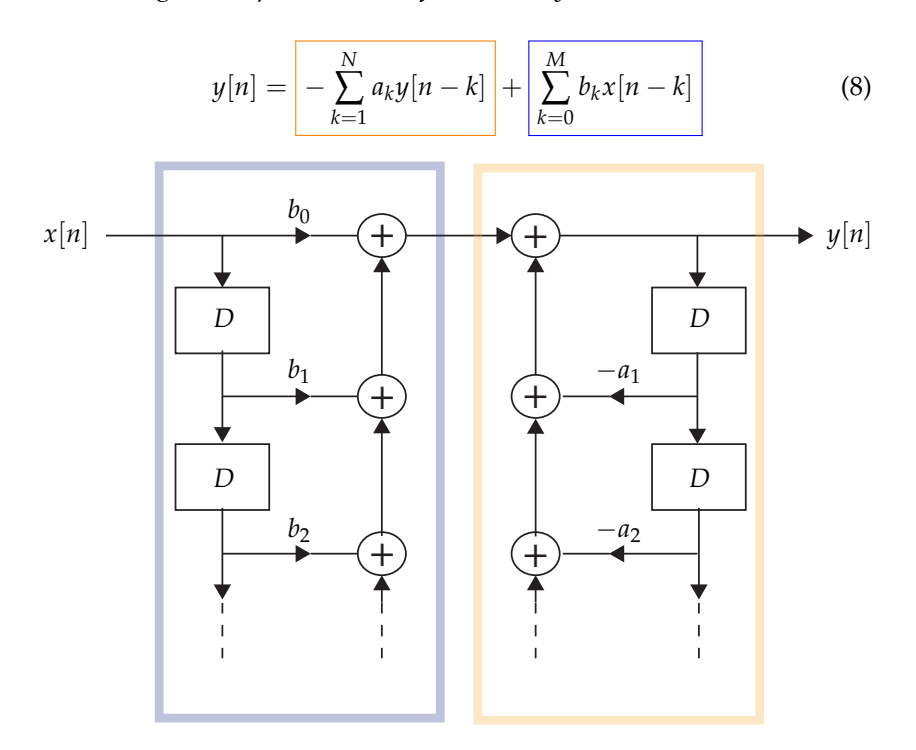

*Block Diagram Representation of DT LTI Systems:*

This requires  $N + M$  delay elements (memory registers). For an implementation with fewer memory registers, recall that changing the order of two LTI systems in series does not change the result:

 $h_1[n] \longrightarrow h_2[n] \longrightarrow \equiv \longrightarrow h_2[n] \longrightarrow h_1[n]$ 

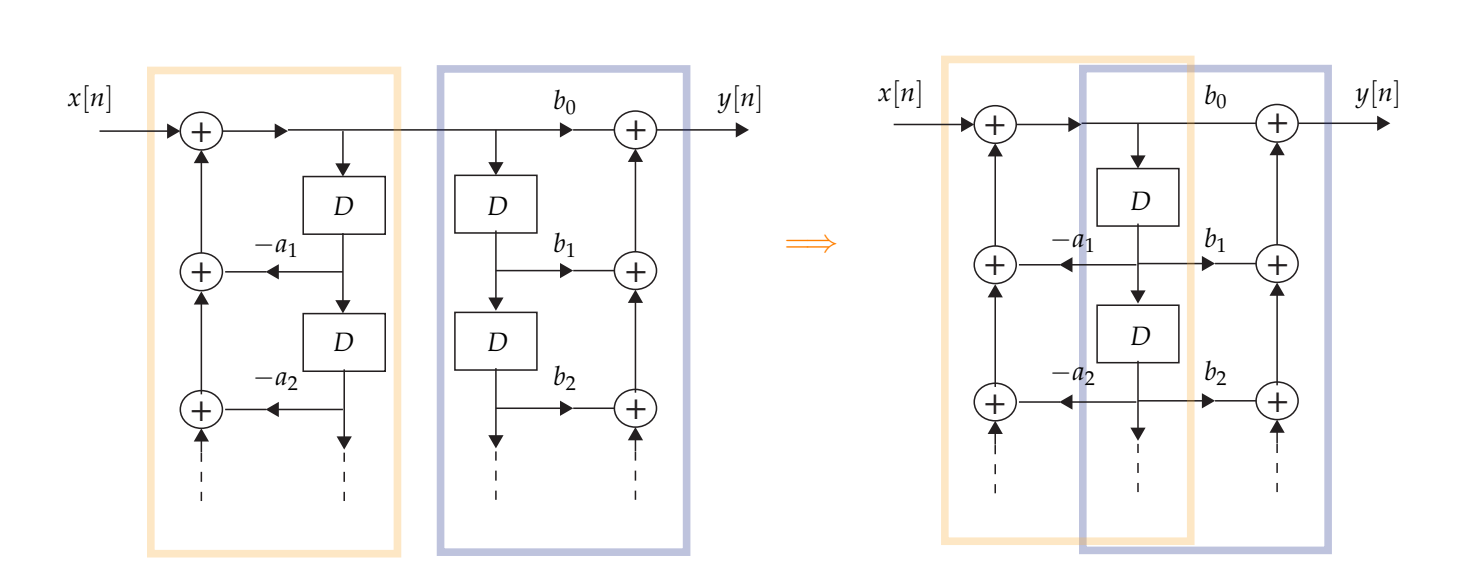

Note that a FIR system can be implemented with the blue block only; no feedback loops are required.

## *Response of LTI Systems to Complex Exponentials*

#### Section 3.2 *in* Oppenheim & Willsky

## *Complex Exponentials*

Continuous-time:

$$
x(t) = e^{st}, s \in \mathbb{C} \xrightarrow{s=\sigma+j\omega} x(t) = \underbrace{e^{\sigma t}}_{\text{envelope periodic}} \underbrace{e^{j\omega t}}_{\text{periodic}}
$$
 (9)

Discrete-time:

$$
x[n] = z^n, \ z \in \mathbb{C} \xrightarrow{z = re^{j\omega}} x[n] = r^n e^{j\omega n} \tag{10}
$$

Figures [1](#page-5-0) and [2](#page-5-0) on page 7 plot  $e^{st}$  and  $z^n$  for various values of *s* and *z* in the complex plane.

The response of a LTI system to a complex exponential is the same complex exponential scaled by a constant.

$$
x(t) \to \boxed{h(t)} \to y(t) = \int_{-\infty}^{\infty} h(\tau) e^{s(t-\tau)} d\tau = \underbrace{\left(\int_{-\infty}^{\infty} h(\tau) e^{-s\tau} d\tau\right)}_{\triangleq H(s)} e^{st}
$$
\n(11)

$$
x[n] \to \boxed{h[n]} \to y[n] = \sum_{k=-\infty}^{\infty} h[k] z^{n-k} = \underbrace{\left(\sum_{-\infty}^{\infty} h[k] z^{-k}\right)}_{\triangleq H(z)} z^n \tag{12}
$$

 $H(s)$  and  $H(z)$  are called "transfer functions" or "system functions."

Example: Find the transfer function *H*(*s*) for *y*(*t*) = *x*(*t* − 3). If  $x(t) = e^{st}$  then

$$
y(t) = x(t-3) = e^{s(t-3)} = \underbrace{e^{-3s}}_{=H(s)} e^{st}.
$$
 (13)

Alternatively, use the impulse response  $h(t) = \delta(t-3)$ :

$$
H(s) = \int_{-\infty}^{\infty} \delta(\tau - 3)e^{-s\tau}d\tau = e^{-3s}.
$$
 (14)

*Frequency Response of a LTI System*

$$
x(t) = e^{j\omega t} (s = j\omega) \rightarrow y(t) = H(j\omega)e^{j\omega t}
$$
  
\n
$$
x[n] = e^{j\omega n} (z = e^{j\omega}) \rightarrow y[n] = H(e^{j\omega})e^{j\omega n}
$$
 (15)

$$
H(j\omega) = \int_{-\infty}^{\infty} h(\tau)e^{-j\omega\tau}d\tau
$$
  

$$
H(e^{j\omega}) = \sum h[k]e^{-j\omega k}
$$
 (16)

## *Filtering*

.

Section 3.9 *in* Oppenheim & Willsky

LTI system designed such that  $H(j\omega)$   $(H(e^{j\omega})$  in DT) is zero or close to zero for frequencies to be eliminated.

Example: Why is the moving average system a low-pass filter?

$$
y[n] = \frac{1}{2M+1} \sum_{k=-M}^{M} x[n-k]
$$
(17)  

$$
\sum_{l=M+1}^{2M+1} \begin{pmatrix} \mathbf{1} & \mathbf{1} & \mathbf{1} \\ \mathbf{1} & \mathbf{1} & \mathbf{1} \\ \mathbf{1} & \mathbf{1} & \mathbf{1} \end{pmatrix}
$$

$$
H(e^{j\omega}) = \sum_{k=-M}^{M} \frac{1}{2M+1} e^{-j\omega k} = \frac{e^{j\omega M}}{2M+1} \underbrace{\left(1 + e^{-j\omega} + \dots + e^{-j\omega 2M}\right)}_{\frac{1 - e^{-j\omega (2M+1)}}{1 - e^{-j\omega}} \text{ if } w \neq 0^2}
$$

2 since this is a geometric series

$$
= \frac{1}{2M+1} e^{j\omega M} \frac{e^{-j\omega (M+\frac{1}{2})}}{e^{-j\omega/2}} \frac{e^{j\omega (M+\frac{1}{2})} - e^{-j\omega (M+\frac{1}{2})}}{e^{j\omega/2} - e^{-j\omega/2}}
$$
  
=1

$$
H(e^{j\omega}) = \begin{cases} 1 & \text{if } \omega = 0\\ \frac{1}{2M+1} \frac{\sin(\omega(M+1/2))}{\sin(\omega/2)} & \omega \neq 0 \end{cases}
$$
(18)

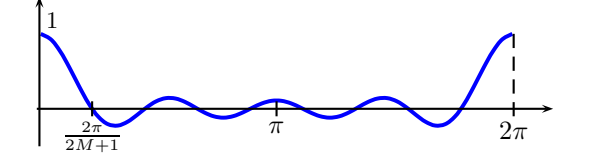

Low frequencies pass through:

$$
\begin{array}{c}\n\overline{\omega=0} \\
\cdots \quad \bullet \quad \bullet \\
\end{array}\n\qquad \qquad \begin{array}{c}\n\overline{x^{[n]}} \\
\bullet \\
\bullet \\
\end{array}\n\qquad \qquad \qquad \begin{array}{c}\n\overline{x^{[n]}} \\
\bullet \\
\end{array}\n\qquad \qquad \qquad \begin{array}{c}\n\overline{y^{[n]}} \\
\bullet \\
\end{array}\n\qquad \qquad \begin{array}{c}\n\overline{y^{[n]}} \\
\bullet \\
\end{array}\n\qquad \qquad \begin{array}{c}\n\overline{y^{[n]}} \\
\bullet \\
\end{array}\n\qquad \qquad \begin{array}{c}\n\overline{y^{[n]}} \\
\bullet \\
\end{array}\n\qquad \qquad \begin{array}{c}\n\overline{y^{[n]}} \\
\bullet \\
\end{array}\n\qquad \qquad \begin{array}{c}\n\overline{y^{[n]}} \\
\bullet \\
\end{array}\n\qquad \qquad \begin{array}{c}\n\overline{y^{[n]}} \\
\bullet \\
\end{array}\n\qquad \qquad \begin{array}{c}\n\overline{y^{[n]}} \\
\bullet \\
\end{array}\n\qquad \qquad \begin{array}{c}\n\overline{y^{[n]}} \\
\bullet \\
\end{array}\n\qquad \qquad \begin{array}{c}\n\overline{y^{[n]}} \\
\bullet \\
\end{array}\n\qquad \qquad \begin{array}{c}\n\overline{y^{[n]}} \\
\bullet \\
\end{array}\n\qquad \qquad \begin{array}{c}\n\overline{y^{[n]}} \\
\bullet \\
\end{array}\n\qquad \qquad \begin{array}{c}\n\overline{y^{[n]}} \\
\bullet \\
\end{array}\n\qquad \qquad \begin{array}{c}\n\overline{y^{[n]}} \\
\bullet \\
\end{array}\n\qquad \qquad \begin{array}{c}\n\overline{y^{[n]}} \\
\bullet \\
\end{array}\n\qquad \qquad \begin{array}{c}\n\overline{y^{[n]}} \\
\bullet \\
\end{array}\n\qquad \qquad \begin{array}{c}\n\overline{y^{[n]}} \\
\bullet \\
\end{array}\n\qquad \qquad \begin{array}{c}\n\overline{y^{[n]}} \\
\bullet \\
\end{array}\n\qquad \qquad \begin{array}{c}\n\overline{y^{[n]}} \\
\bullet \\
\end{array}\n\qquad \
$$

High frequencies are attenuated:

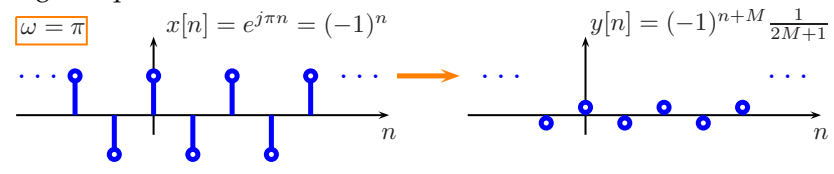

Example: Is  $y[n] = \frac{1}{2}(x[n] - x[n-1])$  low-pass or high-pass?

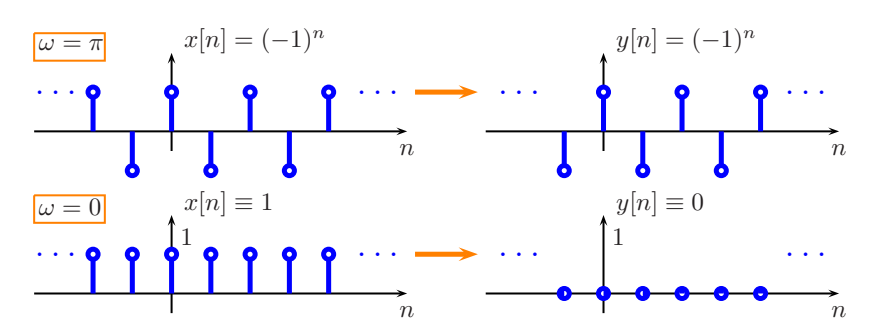

To find  $H(e^{j\omega})$ , note that the impulse response is:

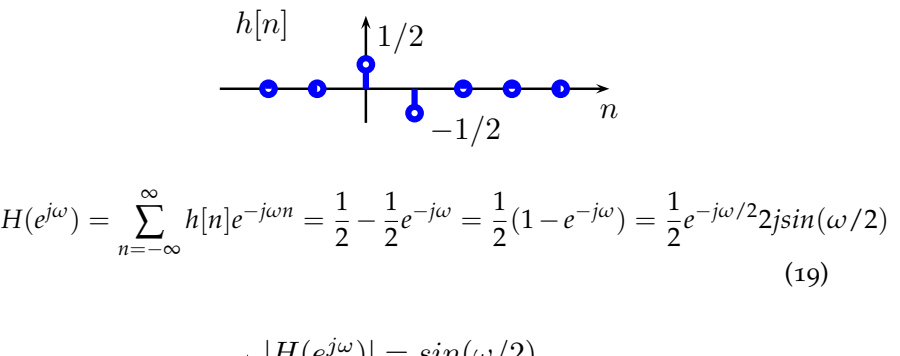

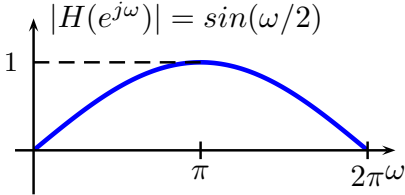

Example: CT low-pass filter

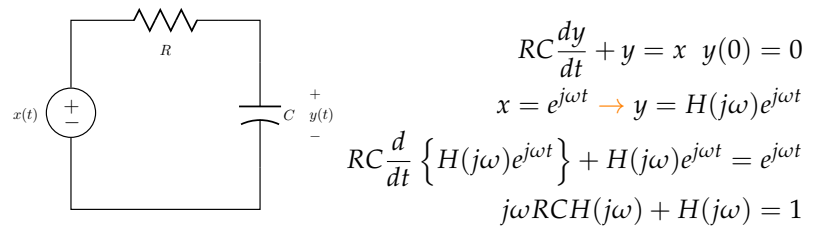

<span id="page-5-0"></span>Therefore,

$$
H(j\omega) = \frac{1}{1 + j\omega RC}
$$
 (20)

$$
H(j\omega) = \frac{1}{\sqrt{1 + (RC\omega)^2}}
$$

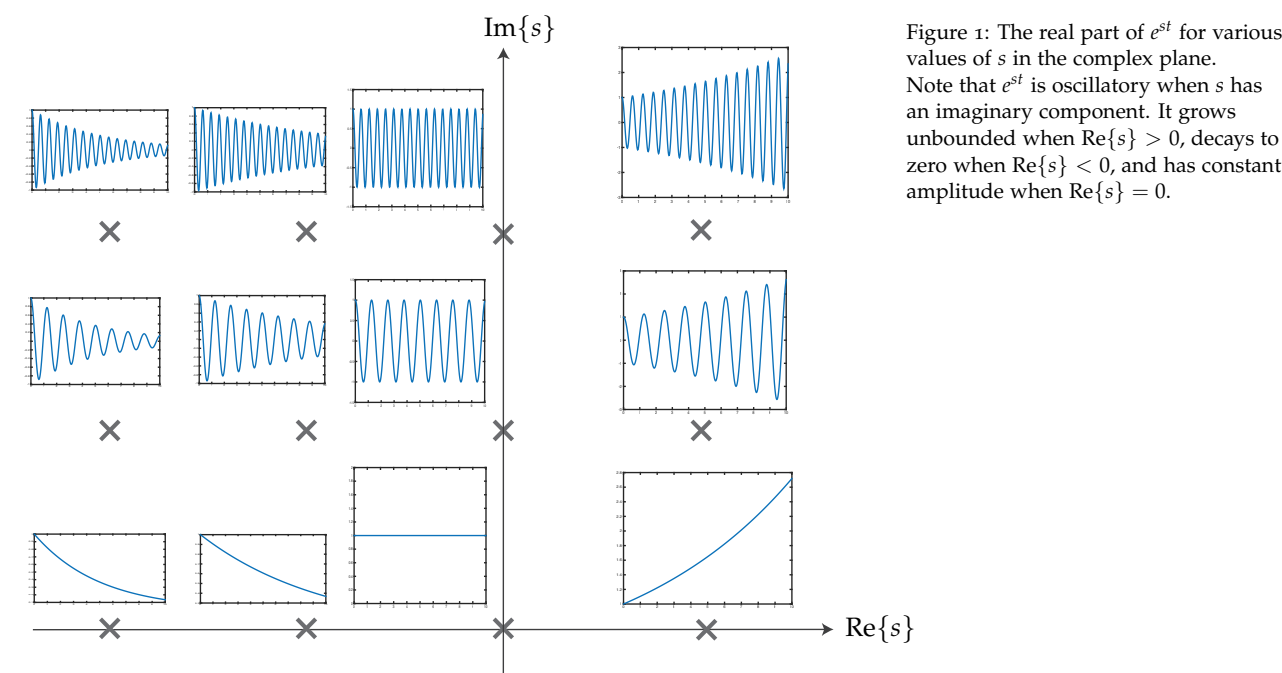

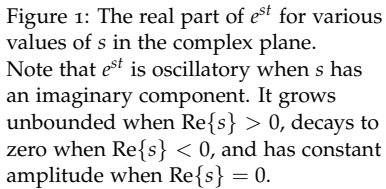

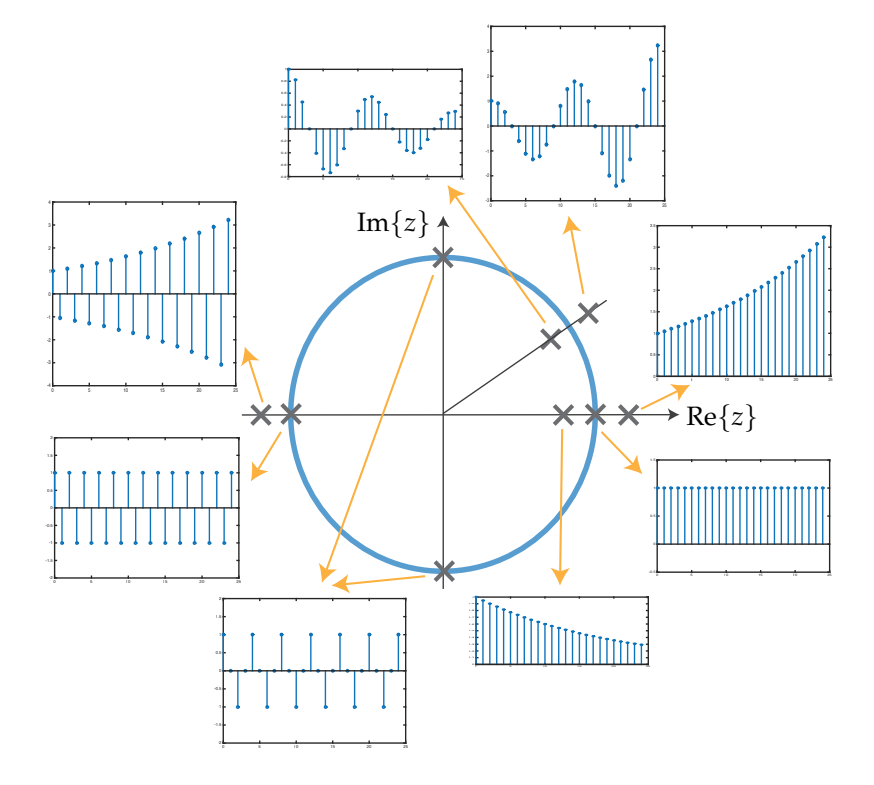

Figure 2: The real part of  $z^n$  for various values of *z* in the complex plane. It grows unbounded when  $|z| > 1$ , decays to zero when  $\vert z \vert < 1$  , and has constant amplitude when *z* is on the unit circle  $(|z|=1).$